## **Processamento da Informação – Atividade em aula** NOTA: ……………………………………………………………………

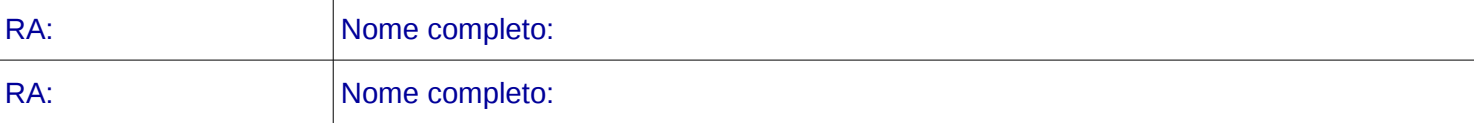

```
1. O que realiza o método f1? [1 ponto]
static int f1(int a, int b, int c, int d) {
    int ml=a, m2=c;
    if (m1>b)ml = b;    if (m2>d)
        m2 = d;if (m1>m2)        return m2;
        else
                 return m1;
}
```
Considere os seguintes métodos (coluna esquerda) e indique o resultado da execução das instruções dadas na coluna direita. [2 pontos cada questão]

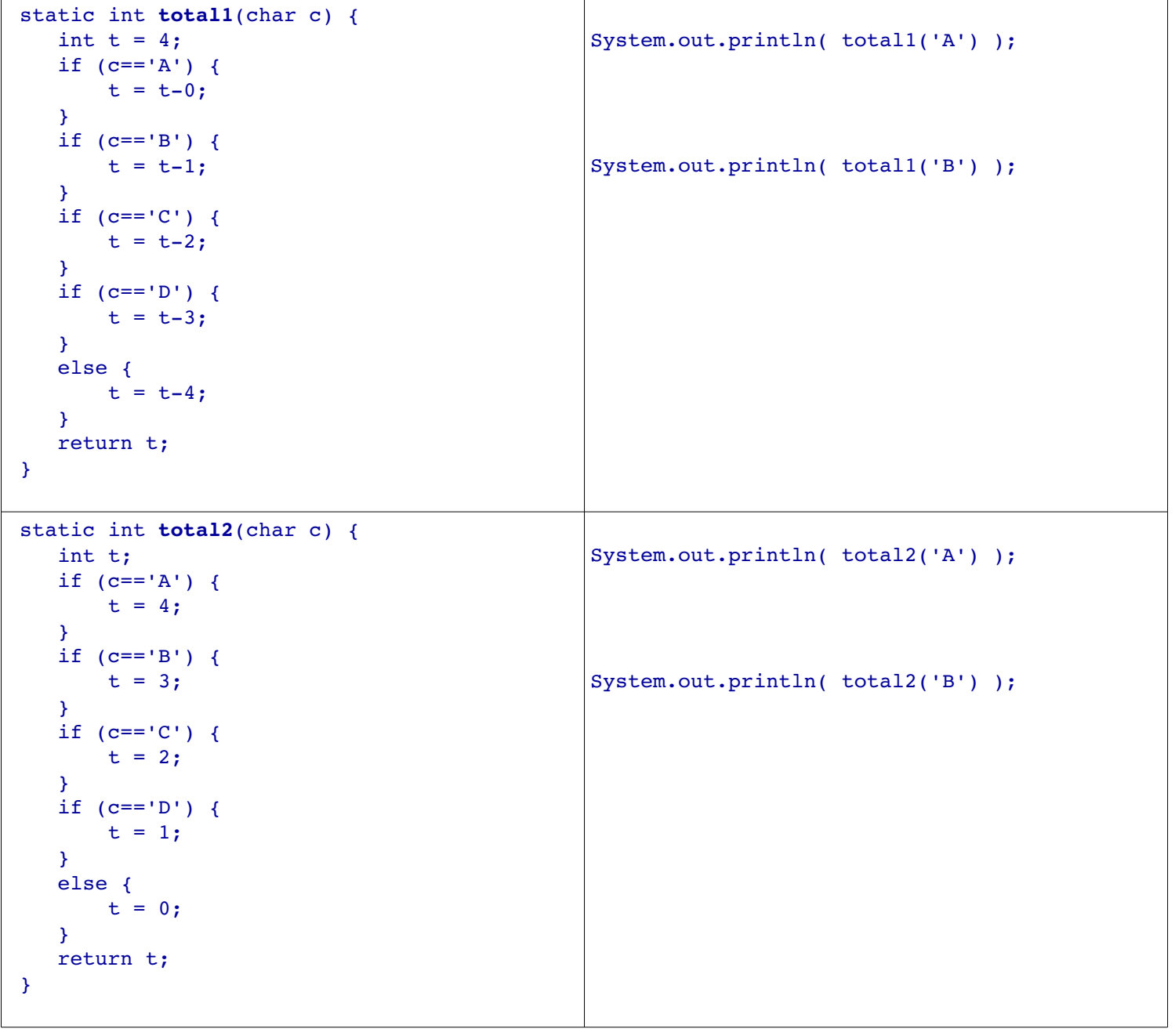

```
static String conceito(double t, int f) {
         String var;        
        if (t>=5 && t<=10) {
                 var = "aprovado";
         }
     if (f>=6) {
                 var = "reprovado";
         } else {
                 var = "aprovado";
         }
        return var;
  }
                                                         System.out.println( conceito(3, 0) );
                                                         System.out.println( conceito(6, 6) );
  static int troca(int w, int q) {
        if (w>q) {
         w = troca(q, w);    }
        return w;
  }
                                                         System.out.println( troca(3, 0) );
                                                         System.out.println( troca(-1, 1) );
  static int mat(int x) {
        if (x%10>=5) {
                 return (x/10)%10;
        }
        else {
                 return x%10;
         }
  }
                                                         System.out.println( mat(678) );
                                                         System.out.println( mat(1234) );
```
## **Desafio (opcional 1 ponto)**: O que realiza o seguinte método?

```
static int fff(int n) {
   if (n == 0) {
               return 1;
      }
      else {
        return fff(n-1)*n;   }
}
```
O que devolve a função fff para n=5?

 $fft(5) =$